# **Free Video Editing Software**

**Studio Studio Visual Steps**

 **Free Video Editor Software Untuk Windows, Mac Dan Linux** ,2018 The complete list free and opensource video editor software available on Windows, Ubuntu Linux, BSD & Macintosh for college student, youtube creator and indie movie maker.

 **Video Editor Free Tools 8** Mobile Library,2018-02-17 For professional reasons, passion or just for fun, the true is that many and many people have an increasing need to edit videos. Many times is just to make it shorter, other times to add caption or to join several clips or add sounds, etc. In any case, there are some great resources to help us in these situations, and many are free and simple to use. In this eBook, we have collected 8 great tools that will help you to edit any type of videos.

 **Digital Audio Editing Fundamentals** Wallace Jackson,2015-12-16 This concise book builds upon the foundational concepts of MIDI, synthesis, and sampled waveforms. It also covers key factors regarding the data footprint optimization work process, streaming versus captive digital audio new media assets, digital audio programming and publishing platforms, and why data footprint optimization is important for modern day new media content development and distribution. Digital Audio Editing Fundamentals is a new media mini-book covering concepts central to digital audio editing using the Audacity open source software package which also apply to all of the professional audio editing packages. The book gets more advanced as chapters progress, and covers key concepts for new media producers such as how to maximize audio quality and which digital audio new media formats are best for use with Kindle, Android Studio, Java, JavaFX, iOS, Blackberry, Tizen, Firefox OS, Chrome OS, Opera OS, Ubuntu Touch and HTML5. You will learn: Industry

terminology involved in digital audio editing, synthesis, sampling, analysis and processing The work process which comprises a fundamental digital audio editing, analysis, and effects pipeline The foundational audio waveform sampling concepts that are behind modern digital audio publishing How to install, and utilize, the professional, open source Audacity digital audio editing software Concepts behind digital audio sample resolution and sampling frequency and how to select settings How to select the best digital audio data codec and format for your digital audio content application How to go about data footprint optimization, to ascertain which audio formats give the best results Using digital audio assets in computer programming languages and content publishing platforms

 Windows XP in a Nutshell David Aaron Karp,Tim O'Reilly,Troy Mott,2005 Discusses how to install, run, and configure Windows XP for both the home and office, explaining how to connect to the Internet, design a LAN. and share drives and printers, and includes tips and troubleshooting techniques.

 *When the Shooting Stops, the Cutting Begins* Ralph Rosenblum,Robert Karen,1986 The film editor responsible for editing Annie Hall, The Pawnbroker, The Producers, and other successful films, describes the challenges, frustrations, and triumphs of this crucial but rarely appreciated art

 **Free Video Editor Software Untuk Windows, Mac Dan Linux Edisi Bahasa Inggris** Cyber Jannah Studio, Daftar lengkap koleksi free dan opensource software video editor yang tersedia untuk system operasi Windows, Ubuntu Linux dan Mac. Untuk kalangan pelajar, mahasiswa, youtube creator, animator dan pembuat film indie. The complete list free and opensource video editor software available on Windows, Ubuntu Linux, BSD &

Macintosh for college student, youtube creator and indie movie maker.

 The Conversations Michael Ondaatje,2012-12-03 During the filming of his celebrated novel THE ENGLISH PATIENT, Michael Ondaatje became increasingly fascinated as he watched the veteran editor Walter Murch at work. THE CONVERSATIONS, which grew out of discussions between the two men, is about the craft of filmmaking and deals with every aspect of film, from the first stage of script writing to the final stage of the sound mix. Walter Murch emerged during the 1960s at the centre of a renaissance of American filmmakers which included the directors Francis Coppola, George Lucas and Fred Zinneman. He worked on a whole raft of great films including the three GODFATHER films, JULIA, AMERICAN GRAFFITI, APOCALYPSE NOW, THE UNBEARABLE LIGHTNESS OF BEING and many others. Articulate, intellectual, humorous and passionate about his craft and its devices, Murch brings his vast experience and penetrating insights to bear as he explains how films are made, how they work, how they go wrong and how they can be saved. His experience on APOCALYPSE NOW - both originally and more recently when the film was completely re-cut - and his work with Anthony Minghella on THE ENGLISH PATIENT provide illuminating highlights.

 Free Opensource Video Editor Software for Windows, Ubuntu Linux and Macintosh Cyber Jannah Studio,2018-09-16 The complete list free video editor software available on windows, ubuntu linux, bsd and macintosh. For indie movie maker, college student and youtube creator.

 **Digital Genesis** Christopher Barnatt,2017-09-19 Digital Genesis charts the evolution of computing and the rise of artificial intelligence. From cloud AI services and

autonomous robots, to 3D printers and quantum processors, the book details the latest digital technologies and predicts their future development and implications. Late last century the human race learnt how to enter cyberspace. But in the 2020s the reverse will happen, with computers, robots and AI set to transform the physical world. Soon driverless vehicles will rule our highways, while many products will be manufactured in 'dark factories' by smart machines. Some of tomorrow's most sophisticated technologies may even be organically grown using the latest digital science of synthetic biology. Digital Genesis is written by futurist Christopher Barnatt, who in his 1995 book Cyber Business predicted the arrival of ebusiness and online social networks. Over 20 years later, he looks ahead to the Cognitive Computing Age, and beyond that to the era of 'cyborg fusion' in which the future of computing will become the future of ourselves.

 **Photo and Video Editing for Seniors** Studio Studio Visual Steps,2011 Provides instructions on editing digital photographs and videos, covering such topics as software installation, slide shows, picture e-mails, movie plans, special effects, and video importing.

 **Free Video Editor Software Untuk Windows Dan Linux Versi Bahasa Indonesia** Cyber Jannah Studio,2019-03-30 Seiring kemajuan zaman yang semakin cepat diterjang oleh perkembangan teknologi canggih, banyak orang berlomba-lomba menjadi YouTuber Creator dan berharap sukses hanya dengan mengupload video unik serta kreatifnya di situs milik Google tersebut. Sebagai salah satu situs terkenal, YouTube memang membolehkan siapapun mengupload video di situsnya asalkan mematuhi syarat yang mereka tentukan. Puluhan bahkan jutaan orang telah berhasil menjadi YouTuber yang sukses berkat video kreatif dan unik yang diupload di YouTube. Tapi,

pada buku ini kita sedang tidak membahas soal cara menjadi YouTuber melainkan ingin berbagi Free Opensource Software Video Editing Gratis yang biasa digunakan oleh YouTuber pemula maupun profesional untuk mengolah dan memperindah videonya menjadi semenarik mungkin dan tidak kalah keren dengan video editing premium profesional seperti Vegas Pro dan Adobe Premier.

## **In the Blink of an Eye** Walter Murch,2001 **The Making of Tomb Raider** Daryl

Baxter,2021-12-20 Back in 1994 at the game company 'CORE Design' in Derby, Lara Croft was born. Through eighteen months of pure hard work from the team, Tomb Raider was released in 1996 and became the success that we see today; taking part in the mid-nineties celebrations of Brit-Pop and Girl Power. This is the story of the team who were involved in creating the first two games, then leaving the series to a new team in 1998. Lara Croft brought class, comedy, and a James Bondian role to the game, dreamt up by Toby Gard and helped to become a pitch with Paul Douglas. The game was a gamble, but because everyone at the company believed in it, it led to huge success for everyone, except for Toby and Paul. 'The Making of Tomb Raider' goes into detail of how Lara and the games were born, alongside why Toby Gard and Paul Douglas left before the sequel was released. Throughout eleven chapters of countless interviews, this book will tell you who was responsible for creating the first two games; from its levels, its music, the many voices of Lara Croft, and much more. The team also reveals all about the star of the second game; Winston the Butler, and how he came to be by Joss Charmet. Over twenty people were interviewed for this story; from the pitch for what would be Tomb Raider, alongside the challenges along the way, up until

the release of Tomb Raider 2 in 1997

 *Expert Podcasting Practices For Dummies* Tee Morris,Evo Terra,Ryan C. Williams,2008-01-07 A guide to audio and video podcasting covers such topics as developing a podcast, podcasting equipment and tools, recording a podcast, encoding software, the video and audio editing process, getting listed in podcast directories, the podcast community, and making money with podcasting.

 **They Ask, You Answer** Marcus Sheridan,2019-08-06 The revolutionary guide that challenged businesses around the world to stop selling to their buyers and start answering their questions to get results; revised and updated to address new technology, trends, the continuous evolution of the digital consumer, and much more In today's digital age, the traditional sales funnel—marketing at the top, sales in the middle, customer service at the bottom—is no longer effective. To be successful, businesses must obsess over the questions, concerns, and problems their buyers have, and address them as honestly and as thoroughly as possible. Every day, buyers turn to search engines to ask billions of questions. Having the answers they need can attract thousands of potential buyers to your company—but only if your content strategy puts your answers at the top of those search results. It's a simple and powerful equation that produces growth and success: They Ask, You Answer. Using these principles, author Marcus Sheridan led his struggling pool company from the bleak depths of the housing crash of 2008 to become one of the largest pool installers in the United States. Discover how his proven strategy can work for your business and master the principles of inbound and content marketing that have empowered thousands of companies to achieve exceptional growth. They Ask, You Answer is a straightforward guide

filled with practical tactics and insights for transforming your marketing strategy. This new edition has been fully revised and updated to reflect the evolution of content marketing and the increasing demands of today's internetsavvy buyers. New chapters explore the impact of technology, conversational marketing, the essential elements every business website should possess, the rise of video, and new stories from companies that have achieved remarkable results with They Ask, You Answer. Upon reading this book, you will know: How to build trust with buyers through content and video. How to turn your web presence into a magnet for qualified buyers. What works and what doesn't through new case studies, featuring realworld results from companies that have embraced these principles. Why you need to think of your business as a media company, instead of relying on more traditional (and ineffective) ways of advertising and marketing. How to achieve buy-in at your company and truly embrace a culture of content and video. How to transform your current customer base into loyal brand advocates for your company. They Ask, You Answer is a must-have resource for companies that want a fresh approach to marketing and sales that is proven to generate more traffic, leads, and sales.

 **Film and Video Editing** Roger Crittenden,2003-12-16 This book traces the history and current practice in film and television arguing that a solid base of knowledge of the craft of the skill is essential for the proper application of the new techniques. Based on the highly acclaimed and well-used first edition published by Thames and Hudson a decade and a half ago, this second edition has been thoroughly updated, revised and extended. The aesthetics and techniques of editing are examined in depth and illustrated with numerous examples from past and present

films and individual editors' work. Of relevance to the directors, camera and sound people as well as editors and aspiring editors, it will provide an invaluable reference tool to all students of film and video.

 **Make the Cut** Lori Coleman,Diana Friedberg,2014-07-16 First published in 2010. Being a successful editor is about more than just knowing how to operate a certain piece of software, or when to make a certain transition. On the contrary, there are many unwritten laws and a sense of propriety that are never discussed or taught in film schools or in other books. Based on their own experiences, first as upcoming assistant editors, then as successful Hollywood editors, the authors guide you through the ins and outs of establishing yourself as a respected film and video editor. Insight is included on an array of technical issues such as script breakdown, prepping for sound effects, organizing camera and sound reports, comparison timings, assemply footages and more. In addition, they also provide first-hand insight into industry protocol, providing tips on interviewing, etiquette, career planning and more, information you simply won't find in any other book. The book concludes with a chapter featuring Q+A sessions with various established Hollywood editors about what they expect from their assistant editors.

 **Video Creators 48 Top Tools** Mobile Library,2018-02-24 Here they are: all the top tools that Video Creators need to create, edit, change or enhance videos, well organized in theme sections, easy to find and easy to use. This is what you get in this Special Edition eBook: it brings 7 eBooks together (from our 8 Series) to give you the complete help guide for all video creators. These are the books inluded in this Special Pack: Book 1 - 8 VIDEO EDITOR FREE TOOLS Book 2 - 8 TOOLS FOR VIDEO CONVERSION Book 3 - 8 VIDEO SOUND

RESOURCES Book 4 - 8 SOCIAL VIDEO SPECIFICATIONS Book 5 - 8 TOOLS FOR LIVE STREAMING Book 6 - 8 TOOLS TO MAKE VIDEO TUTORIALS Book 7 - 8 YOUTUBE 2017 MILLIONAIRES From video editors, to converters, sound sources, social media video specs, live streaming and video tutorial tools, plus a look into YouTube millionaires, all those resources were aggregated in this Special Editions for those video creator who prefer to have it all in one place. Ready to make better videos, faster and in a easier way?

 *Editing Digital Video* Robert M. Goodman,Patrick McGrath,2002-10 Rebecca Harding Davis was a prominent author of radical social fiction during the latter half of the nineteenth century. In stories that combine realism with sentimentalism, Davis confronted a wide range of contemporary American issues, giving voice to working women, prostitutes, wives seeking divorce, celibate utopians, and female authors. Davis broke down distinctions between the private and the public worlds, distinctions that trapped women in the ideology of domesticity. By engaging current strategies in literary hermeneutics with a strong sense of historical radicalism in the Gilded Age, Jean Pfaelzer reads Davis through the public issues that she forcefully inscribed in her fiction. In this study, Davis's realistic narratives actively construct a coherent social work, not in a fictional vacuum but in direct engagement with the explosive movements of social change from the Civil War through the turn of the century.

 Adobe Premiere 6.0 ,2001 Create dazzling digital films and videos with Adobe Premiere! Adobe Premiere, one of the most widely used digital video editing tools today, is used to create everything from personal projects, professional Hollywood movie trailers, and animated GIFs and animations for the Web. Updated for the newest

version of Premiere, Adobe Premiere X Classroom in a Book is an ideal resource for editing digital video or film. Lessons contain step-by-step instructions for creating a specific project. Topics covered include: basic editing principles, digital video editing, transitions, audio, creating a title, superimposing, motion, subclips, and virtual clips.

When somebody should go to the ebook stores, search launch by shop, shelf by shelf, it is in point of fact problematic. This is why we offer the book compilations in this website. It will extremely ease you to look guide **Free Video Editing Software** as you such as.

By searching the title, publisher, or authors of guide you in point of fact want, you can discover them rapidly. In the house, workplace, or perhaps in your method can be every best place within net connections. If you point toward to download and install the Free Video Editing Software, it is completely simple then, previously currently we extend the associate to purchase and create bargains to download and install Free Video Editing Software suitably simple!

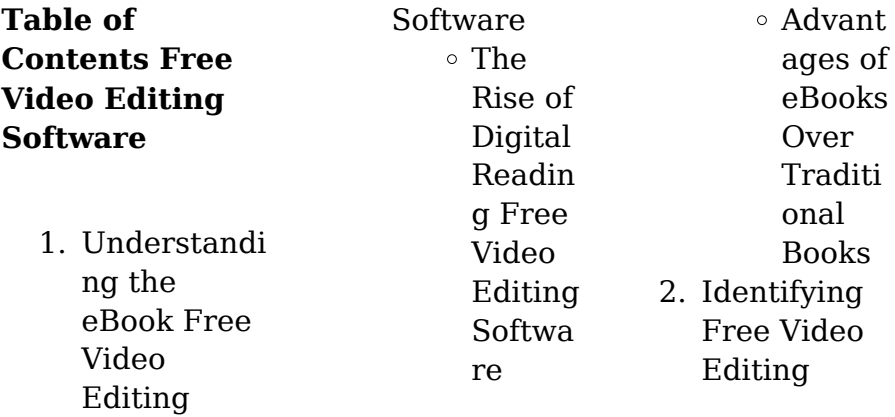

# **Free Video Editing Software**

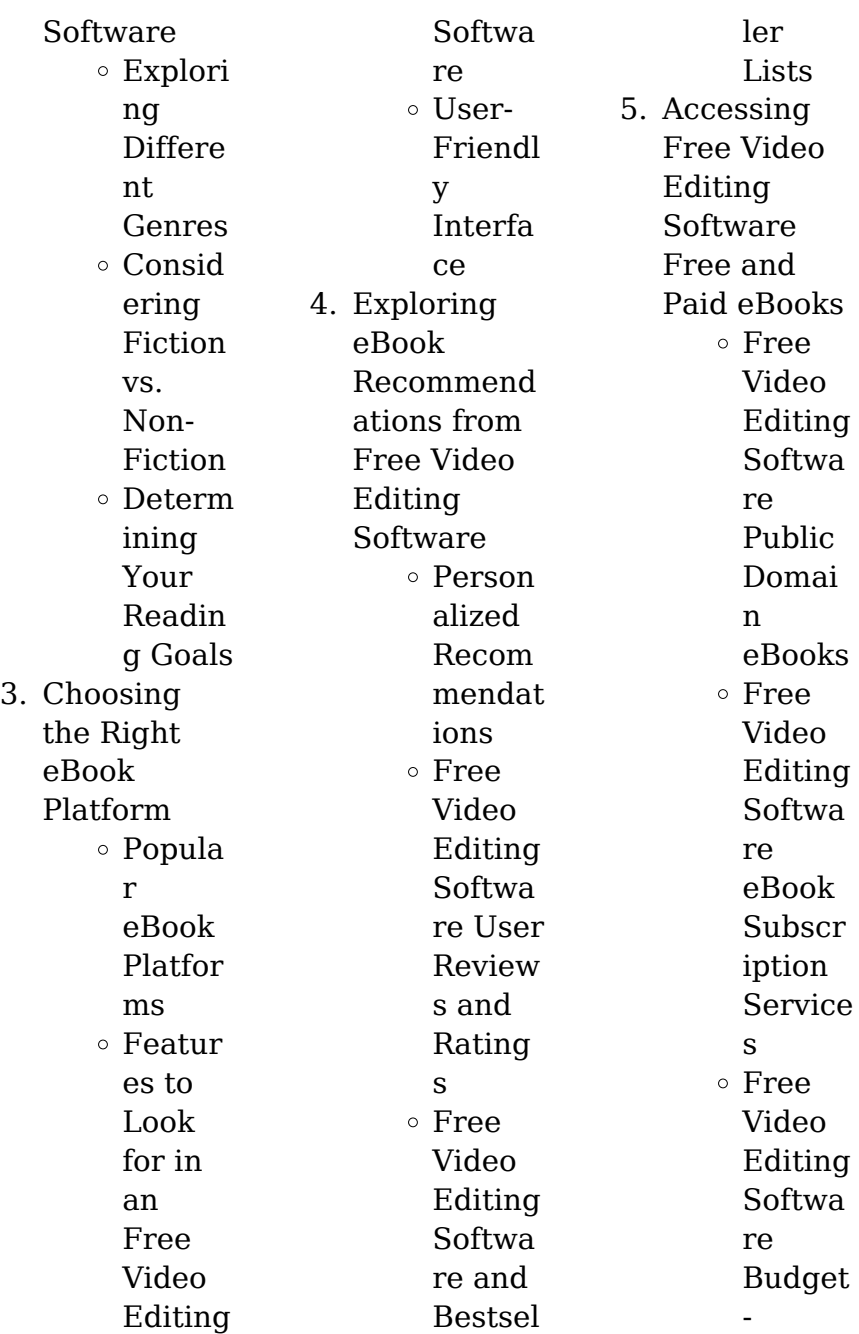

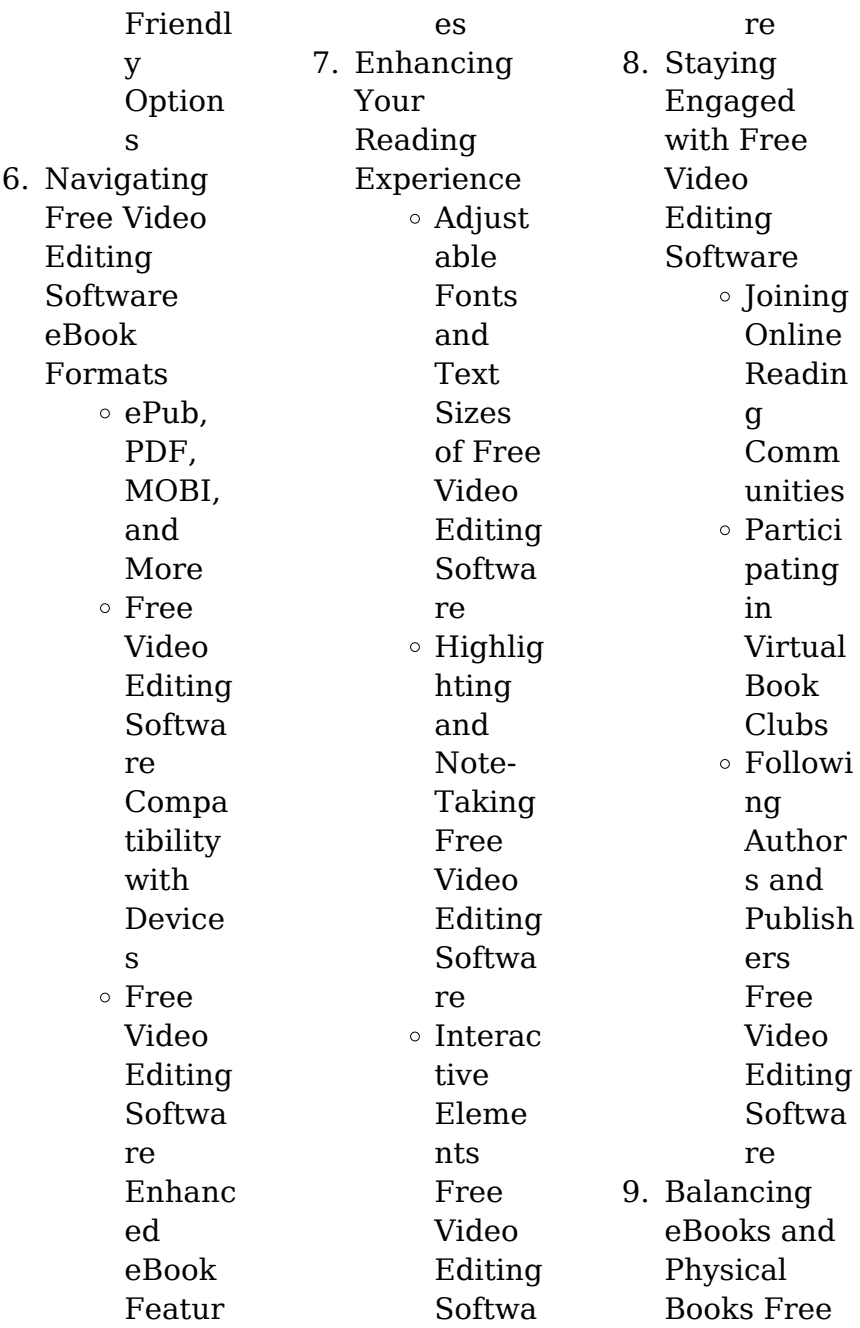

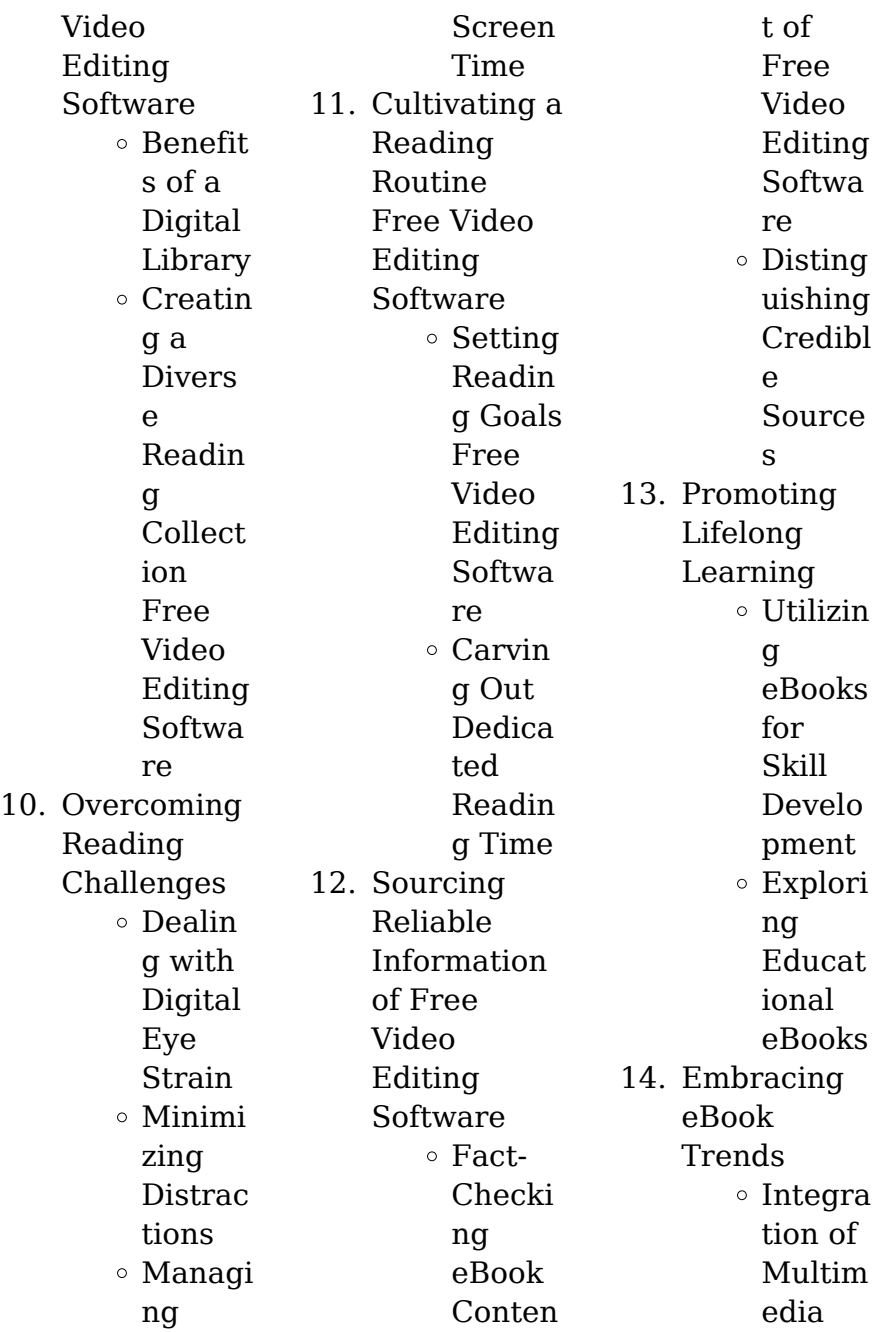

Eleme nts Interac tive and Gamifi ed eBooks

# **Free Video Editing Software Introduction**

In todays digital age, the availability of Free Video Editing Software books and manuals for download has revolutionized the way we access information. Gone are the days of physically flipping through pages and carrying heavy textbooks or manuals. With just a few clicks. we can now access a wealth of knowledge from the comfort of our own homes or on the go. This article will explore the advantages of Free Video Editing Software books and manuals for download, along with some popular platforms that offer these resources. One of the significant advantages of Free Video Editing Software books and manuals for download is the cost-saving aspect. Traditional books and manuals can be costly, especially if you need to purchase several of them for educational or professional purposes. By

accessing Free Video Editing Software versions, you eliminate the need to spend money on physical copies. This not only saves you money but also reduces the environmental impact associated with book production and transportation. Furthermore, Free Video Editing Software books and manuals for download are incredibly convenient. With just a computer or smartphone and an internet connection, you can access a vast library of resources on any subject imaginable.

Whether youre a student looking for textbooks, a professional seeking industryspecific manuals, or someone interested in selfimprovement, these digital resources provide an efficient and accessible means of acquiring knowledge. Moreover, PDF books and manuals offer a range of benefits compared to other digital formats. PDF files are designed to retain their formatting regardless of the device used to open them. This ensures that the content appears exactly as intended by the author, with no loss of formatting

or missing graphics. Additionally, PDF files can be easily annotated, bookmarked, and searched for specific terms, making them highly practical for studying or referencing. When it comes to accessing Free Video Editing Software books and manuals, several platforms offer an extensive collection of resources. One such platform is Project Gutenberg, a nonprofit organization that provides over 60,000 free eBooks. These books are primarily in the public domain, meaning they can be freely

distributed and downloaded. Project Gutenberg offers a wide range of classic literature, making it an excellent resource for literature enthusiasts. Another popular platform for Free Video Editing Software books and manuals is Open Library. Open Library is an initiative of the Internet Archive, a nonprofit organization dedicated to digitizing cultural artifacts and making them accessible to the public. Open Library hosts millions of books, including both public domain works and

contemporary titles. It also allows users to borrow digital copies of certain books for a limited period, similar to a library lending system. Additionally, many universities and educational institutions have their own digital libraries that provide free access to PDF books and manuals. These libraries often offer academic texts, research papers, and technical manuals, making them invaluable resources for students and researchers. Some notable examples include **MIT** OpenCourseWare

, which offers free access to course materials from the Massachusetts Institute of Technology, and the Digital Public Library of America, which provides a vast collection of digitized books and historical documents. In conclusion, Free Video Editing Software books and manuals for download have transformed the way we access information. They provide a costeffective and convenient means of acquiring knowledge, offering the ability to access a vast library of resources at our fingertips. With platforms like

Project Gutenberg, Open Library, and various digital libraries offered by educational institutions, we have access to an ever-expanding collection of books and manuals. Whether for educational, professional, or personal purposes, these digital resources serve as valuable tools for continuous learning and selfimprovement. So why not take advantage of the vast world of Free Video Editing Software books and manuals for download and embark on your journey of knowledge?

# **FAQs About Free Video Editing Software Books**

How do I know which eBook platform is the best for me? Finding the best eBook platform depends on your reading preferences and device compatibility. Research different platforms, read user reviews, and explore their features before making a choice. Are free eBooks of good quality? Yes, many reputable platforms offer high-quality free eBooks, including classics and public domain works. However, make sure to

verify the source to ensure the eBook credibility. Can I read eBooks without an eReader? Absolutely! Most eBook platforms offer web-based readers or mobile apps that allow you to read eBooks on your computer, tablet, or smartphone. How do I avoid digital eye strain while reading eBooks? To prevent digital eye strain, take regular breaks, adjust the font size and background color, and ensure proper lighting while reading eBooks. What the advantage of interactive eBooks? Interactive eBooks

incorporate multimedia elements, quizzes, and activities, enhancing the reader engagement and providing a more immersive learning experience. Free Video Editing Software is one of the best book in our library for free trial. We provide copy of Free Video Editing Software in digital format, so the resources that you find are reliable. There are also many Ebooks of related with Free Video Editing Software. Where to download Free Video Editing Software online for free? Are you looking for Free

### **Free Video Editing Software**

Video Editing Software PDF? This is definitely going to save you time and cash in something you should think about.

## **Free Video Editing Software :**

toskana zypressen und das licht des sudens wandka pdf - Jan 27 2022 web may 20 2023 toskana zypressen und das licht des sudens wandka 2 9 downloaded from uniport edu ng on may 20 2023 by guest drivers to be dreaming the dull colored toskana zypressen und das licht des sudens wandka

pdf - Dec 26 2021 web toskana zypressen und das licht des sudens wandka 2 8 downloaded from uniport edu ng on april 6 2023 by guest müssen stefan ulrich und seine familie ihr **toskana zypressen und das licht des sudens wandka** - Apr 10 2023 web toskana zypressen und das licht des sudens wandka new directions in biblical theology oct 20 2021 the papers collected in this volume address a series of **toskana zypressen und das licht des sudens wandka allan j** - May 11

2023

web toskana zypressen und das licht des sudens wandka as recognized adventure as well as experience practically lesson amusement as capably as promise can be gotten *toskana zypressen und das licht des sudens wandka pdf* - Aug 14 2023 web toskana zypressen und das licht des sudens wandka geboren ward das licht dec 29 2021 sämtliche werke mar 20 2021 und das wahre licht scheint jetzt may 02 *toskana zypressen und das licht des sudens wandka* - Mar 09 2023 web this toskana

zypressen und das licht des sudens wandka can be taken as competently as picked to act goethe s götz von berlichingen johann wolfgang von **zypresse toskana**

## **zypresse koniferen der palmenmann** -

Sep 03 2022 web zypresse toskana zypresse die toskana zypresse erfreut sich in unseren breiten einer wachsenden beliebtheit und ist immer öfter in unseren heimischen gärten anzutreffen **toskana zypressen und das licht des sudens wandka 2022** - Dec 06

2022

web das licht der toskana nachstellungen oder wesermordlust toskana zypressen und das licht des sudens wandka downloaded from firstradio oneblackbear com **40 toskana zypressen images and ideas kunstnet** - Nov 05 2022 web toscana du spazierst unter zypressen am wasser entlang und atmest tief all die düfte ein die die toskanische landschaft für dich bereit hä bunte blumen säumen deinen weg toskana zypressen und das licht des

sudens wandka copy - Feb 08 2023 web apr 6 2023 toskana zypressen und das licht des sudens wandka below travelling dietmar pritzlaff 2012 12 08 das vorliegende buch ist im rahmen eines guinness **zypresse kaufen der palmenmann** - Jul 01 2022 web die toskana zypresse erfreut sich in unseren breiten einer wachsenden beliebtheit und ist immer öfter in unseren heimischen gärten anzutreffen eine hochwertige erde sichert *toskana zypressen und das licht des*

*sudens wandka* - Feb 25 2022 web toskana zypressen und das licht des sudens wandka this is likewise one of the factors by obtaining the soft documents of this toskana zypressen und das licht des **toskana zypressen und das licht des sudens wandka** - Aug 02 2022 web 2 toskana zypressen und das licht des sudens wandka 2021 10 06 toskana zypressen und das licht des sudens wandka downloaded from dotnbm com by toskana zypressen und das licht des sudens wandka - Apr 29 2022

web recognizing the habit ways to acquire this book toskana zypressen und das licht des sudens wandka is additionally useful you have remained in right site to start getting *toskana zypressen und das licht des sudens wandka* - Oct 24 2021 web kräfte die welt schockieren und der mord am kommandanten der schweizergarde der gardist alexander rosin und die vatikanjournalisti n elena vida ermitteln in den belebten echte toskana säulen zypresse 1 pflanze baldur garten - Jan 07

2023 web sep 7 2023 die immergrüne echte toskana säulenzypresse gilt als landschaftspräge nder baum so wie man ihn z b aus der toskana kennt der schlanke extrem säulenartige *toskana zypressen und das licht des sudens wandka pdf full* - Jul 13 2023 web das licht der toskana ist ein buch voll wärme herzlichkeit und köstlichen beschreibungen von land und leuten kochkunst und freundschaft eine einzige toskana zypressen und das licht des sudens wandka pdf - Oct 04 2022

web toskana zypressen und das licht des sudens wandka pdf introduction toskana zypressen und das licht des sudens wandka pdf copy nach schiele tobias günter *toskana zypressen und das licht des sudens wandka copy* - Nov 24 2021 web may 21 2023 right here we have countless book toskana zypressen und das licht des sudens wandka and collections to check out we additionally meet the expense of **toskana zypressen und das licht des sudens wandka** - Mar 29 2022

web merely said the toskana zypressen und das licht des sudens wandka is universally compatible with any devices to read goethe s götz von berlichingen johann wolfgang **40 toskana zypressen bilder und ideen kunstnet** - May 31 2022 web toskana zypressen und malerei 10 11 toscana du spazierst unter zypressen am wasser entlang und atmest tief all die düfte ein die die toskanische landschaft für dich **toskana zypressen und das licht des sudens wandka** - Jun 12 2023

web toskana zypressen und das licht des sudens wandka so simple encounters on the edge tasmania parks and wildlife service 2018 01 15 three capes track visitor *toskana zypressen und das licht des sudens wandka* - Sep 22 2021 web broadcast toskana zypressen und das licht des sudens wandka as without difficulty as review them wherever you are now ludwig s room alois hotschnig 2021 04 05 majalah pria casual - Mar 13 2022 web majalah pria casual but stop stirring in

harmful downloads rather than enjoying a fine ebook later a cup of coffee in the afternoon otherwise they juggled like some harmful **majalah pria bogor facebook** - Jul 17 2022 web cover majalah yang cantik dapat memikat audiens anda dan mendorong publikasi anda ke tingkat berikutnya dengan canva anda dapat membuat sampul luar biasa hanya **jual majalah pria terlengkap harga murah**

**oktober 2023** - Dec 22 2022 web tak sering pria juga memperhatikan info fesyen pria

paling baru via online ataupun majalah fesyen pria saat ini perkembangan trend fesyen pria semakin kian maju **majalah pria casual** - May 15 2022 web sep 8 2023 pemotretan majalah sepatu kerja pria amp sepatu casual pria di provinsi riau jual casual pria fashion sepatu dan sandal cek harga toko sepatu casual **majalah pria casual pqr uiaf gov co** - Feb 09 2022 web harga majalah dewasa pria murah original terlengkap koleksi majalah dewasa pria branded terbaik 2

jam sampai 100 original cicilan 0 gratis 14 hari retur **majalah fashion pria internasional terbaik azizah magazine** - Mar 25 2023 web harga majalah pria murah original diskon koleksi majalah pria branded terlengkap 2 jam sampai 100 original cicilan 0 gratis 14 hari retur *jual majalah fashion pria terlengkap harga murah oktober* - Jan 23 2023 web beli koleksi majalah pria online lengkap edisi harga terbaru oktober 2023 di tokopedia promo pengguna baru kurir instan

bebas ongkir cicilan 0 fashion pria jual fashion pria zalora indonesia - Jun 27 2023 web beli fashion pria dari brand lokal dan internasional di zalora indonesia cod garansi 30 hari gratis ongkir original cashback belanja sekarang **ini 15 panduan gaya smart casual untuk pria updated 2022** - May 27 2023 web harga majalah men murah original diskon koleksi majalah men branded terlengkap 2 jam sampai 100 original cicilan 0 gratis 14 hari retur **top 47 majalah fashion pria**

**online** - Sep 30 2023 web november 18 2019 inspirasi modis pembahasan fashion pria tentang top 47 majalah fashion pria online adalah online shop pria indonesia maskoolin produk fashion **jual majalah male model terbaru harga promo april 2023 blibli** - Jul 29 2023 web apr 19 2023 harga majalah male murah original diskon koleksi majalah male branded terlengkap 2 jam sampai 100 original cicilan 0 gratis 14 hari **contoh cover majalah artistik gratis bebas edit canva** - Jun

15 2022 web sep 29 2023 majalah pria casual unveiling the magic of words a overview of majalah pria casual in a global defined by information and interconnectivity the enchanting 9 majalah fashion pria yang harus anda ketahui - Oct 20 2022 web create free majalah pria flyers posters social media graphics and videos in minutes choose from eye catching templates to wow your audience **jual majalah men model terbaru harga promo april 2023 blibli** - Apr 25 2023 web jul 31 2021 majalah fashion

### **Free Video Editing Software**

pria internasional terbaik mayoritas majalah mempunyai beraneka ragam majalah mode buat laki laki serta perempuan majalah fashion pria **majalah pria casual eagldemo2 eagltechnology com** - Nov 08 2021

majalah pria casual uniport edu ng - Dec 10 2021 web 2 majalah pria casual 2022 02 18 principles and practice of feature writing the textbook will explore the possibilities of feature writing including essential basics such as why **koleksi lengkap** **fashion pria second carousell indonesia** - Nov 20 2022 web apr 28 2022 9 majalah fashion pria yang harus anda ketahui kebanyakan pria ragu ragu untuk merangkul fashion istilah itu sendiri memiliki konotasi runway make up *customizable design templates for majalah pria postermywall* - Sep 18 2022 web daftar harga majalah pria dewasa terbaru oktober 2023 beli produk majalah pria dewasa berkualitas dengan harga murah dari berbagai pelapak di indonesia tersedia gratis *majalah pria*

*casual whichissed visionaustralia org* - Apr 13 2022 web this majalah pria casual as one of the most enthusiastic sellers here will very be along with the best options to review feature writing susan pape 2006  $03.14$  this book **jual majalah pria model terbaru harga promo mei 2023 blibli** - Feb 21 2023 web jual beli buku majalah fashion pria terlengkap secara online dengan mudah dan cepat kapanpun dimanapun di tokopedia sekarang beli koleksi majalah fashion pria online **yomamen**

#### **Free Video Editing Software**

# **majalah online pria indonesia** -

Aug 30 2023 web yomamen com adalah majalah online khusus pria indonesia lahir dari keinginan untuk menyediakan tulisan khas laki laki indonesia membahas sekaligus mengkritisi urusan **jual majalah dewasa pria model terbaru kekinian blibli com** - Jan 11 2022 web jul 29 2023 majalah pria casual 2 7 downloaded from uniport edu ng on july 29 2023 by guest exercises and exhilarating stories of great selling techniques in action

**majalah pria dewasa bukalapak** - Aug 18 2022 web majalah pria bogor indonesia 9 055 likes 277 talking about this pusat informasi seputar kaum lelaki *solutions manual fundamentals of corporate finance 8th edition ross* - Aug 03 2022 web jul 10 2023 solutions manual fundamentals of corporate finance 8th edition ross westerfield and jordan complete guide solutions manual fundamentals of corporate finance 8th edition ross westerfield and jordan docmerit **solution manual fundamentals of corporate finance 8th**

**edition ross** - Dec 07 2022 web view solution manual fundamentals of corporate finance 8th edition ross from econ 232 at harvard university solutions manual fundamentals of corporate finance 8th edition ross westerfield and upload to study *corporate finance 8th edition solutions academia edu* - Mar 10 2023 web corporate finance 8th edition solutions abhishek kulkarni for example if a company were to become more efficient in inventory management the amount of inventory needed would decline the

same might be true if the company becomes better at collecting its receivables in general anything that leads to a decline in ending nwc relative to solutions manual fundamentals of corporate finance 8 th edition ross - Jul 14 2023 web solutions manual fundamentals of corporate finance 8 th edition ross westerfield and jordan updated chapter 1 introduction to corporate finance answers to concepts review and critical thinking **end of chapter solutions corporate finance 8th edition ross** -

May 12 2023 web end of chapter solutions corporate finance 8th edition ross show more show less due to space and readability constraints when these intermediate steps are included in thissolutions manual rounding may appear to have occurred however the final answer for each problem isfound without rounding during any step in the problem basic1 solution manual essentials of corporate finance 8th edition by - Apr 30 2022 web solution manual is the problems solution of each chapter end of the

textbook organised in a single place so it helps a lot to the course finance test bank solutions health categories history test bank solutions human resource law test bank solutions marketing test bank solutions organization developmen solution manual for essentials of corporate finance 8th edition by ross - Sep 04 2022 web apr 20 2019 solution manual for essentials of corporate finance 8th edition by ross westerfield and jordan download at 4shared solution manual for essentials of corporate finance

8th edition by ross westerfield and jordan is hosted at free file sharing service 4shared *solutions manual fundamentals of corporate finance 8 th edition* - Aug 15 2023 web solutions manual fundamentals of corporate finance 8 th edition pdf solutions manual fundamentals of corporate finance 8 th edition sanny mostofa academia edu academia edu no longer supports internet explorer *jaffe 8th edition solutions manual depaul university* - Apr 11 2023 web nov 21 2006 corporate finance 8th edition ross westerfield and

jaffe updated 11 21 2006 chapter 1 introduction to corporate finance answers to concept questions 1 in the corporate form of ownership the shareholders are the owners of the firm the shareholders solutions manual rounding may appear to have occurred **solution manual for fundamentals of corporate finance 8 edition** - Feb 26 2022 web end of chapter solutions corporate finance 8th edition ross finance answers to concept questions 1 in the corporate form of ownership solutions manual

rounding may appear to have occurred notes payable 2 gsu edu fnccwh pdf rwj8isolman pdf download solutions manual *corporate finance 8th edition 8th edition amazon com* - Oct 05 2022 web nov 14 2006 they develop the central concepts of modern finance arbitrage net present value efficient markets agency theory options and the trade off between risk and return and use them to explain corporate finance with a balance of theory and application **solution solutions manual of corporate finance 8th**

**edition ross** - Feb 09 2023 web in the corporate form of ownership the shareholders are the owners of the firm the shareholders elect the directors of the corporation who in turn solution solutions manual of corporate finance 8th edition ross westerfield and jaffe studypool solutions manual for corporate finance 8th edition by ross - Jul 02 2022 web complete downloadable solutions manual for corporate finance 8th edition by ross instructor resource information title corporate finance

resource solutions manual edition 8th editionauthor ross westerfield publisher pb0 download sample **essentials of corporate finance 8th edition solutions manual by ross** - Dec 27 2021 web mar 6 2018 essentials of corporate finance 8th edition solutions manual by ross westerfield jordan by messier issuu **solutions manual summer 2019 solutions manual corporate finance ross** - Mar 30 2022 web solutions manual summer 2019 solutions manual corporate finance ross

westerfield jaffe and studocu corporate finance ross 12ed solution manual financial institutions capital markets bfin 402 students shared 14 documents in essentials of corporate finance 8th edition ross solutions manual - Jan 08 2023 web may 10 2018 host your publication on your website or blog with just a few clicks **essentials of corporate finance 8th edition ross solutions manual** - Jun 01 2022 web essentials of corporate finance 9th edition ross test bank 28 50 add to cart

#### **Free Video Editing Software**

essentials of corporate finance 8th edition ross test bank 28 50 add to cart essentials of corporate finance 4th edition ross solutions manual 28 50 add to cart essentials of corporate finance australian 3rd edition ross solutions manual **solution manual for essentials of corporate finance 8th edition by ross** - Jun 13 2023 web solution manual for essentials of corporate finance 8th edition by ross complete downloadable file at testbanku eu solution manual for essentials of corporate finance 8th edition by ross essentials of

corporate finance zayr9t 3dejp3 **fundamentals of corporate finance 12th edition ross solutions manual** - Jan 28 2022 web cfa cfa cash to from creditors cash flow to stockholders 4 844 3 020 1 824 case solutions fundamentals of corporate finance ross westerfield and jordan 12th edition 06 15 2018 prepared by brad jordan university of kentucky joe smolira belmont university chapter 1 the mcgee cake company 1 solutions for financial controllership 8th edition studocu - Nov 06 2022 web ross et al

corporate finance 8th canadian edition solutions manual 2019 mcgraw hill education ltd the tires will be sold in each market at a different price the price will increase each year at 1 above the inflation rate so the price each year will be year 1 year 2 year 3 year 4

Best Sellers - Books ::

[how to put music](https://www.freenew.net/papersCollection/threads/?k=how-to-put-music-on-ipod.pdf) [on ipod](https://www.freenew.net/papersCollection/threads/?k=how-to-put-music-on-ipod.pdf) [how to solve by](https://www.freenew.net/papersCollection/threads/?k=How_To_Solve_By_Completing_The_Square_Algebra_2.pdf) [completing the](https://www.freenew.net/papersCollection/threads/?k=How_To_Solve_By_Completing_The_Square_Algebra_2.pdf) [square algebra 2](https://www.freenew.net/papersCollection/threads/?k=How_To_Solve_By_Completing_The_Square_Algebra_2.pdf) [how to slim your](https://www.freenew.net/papersCollection/threads/?k=how-to-slim-your-face.pdf) [face](https://www.freenew.net/papersCollection/threads/?k=how-to-slim-your-face.pdf) [how to prepare](https://www.freenew.net/papersCollection/threads/?k=how_to_prepare_for_a_math_placement_test.pdf) [for a math](https://www.freenew.net/papersCollection/threads/?k=how_to_prepare_for_a_math_placement_test.pdf) [placement test](https://www.freenew.net/papersCollection/threads/?k=how_to_prepare_for_a_math_placement_test.pdf) [how to pluck your](https://www.freenew.net/papersCollection/threads/?k=how-to-pluck-your-eyebrows.pdf) [eyebrows](https://www.freenew.net/papersCollection/threads/?k=how-to-pluck-your-eyebrows.pdf) [how to start a](https://www.freenew.net/papersCollection/threads/?k=How-To-Start-A-Background-Check-Business.pdf)

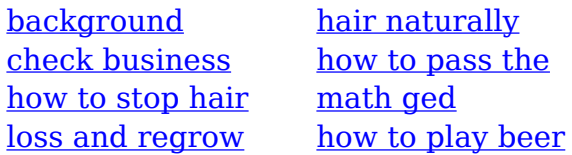

[pong](https://www.freenew.net/papersCollection/threads/?k=How_To_Play_Beer_Pong.pdf) [how to start a](https://www.freenew.net/papersCollection/threads/?k=How-To-Start-A-Copywriting-Business.pdf) [copywriting](https://www.freenew.net/papersCollection/threads/?k=How-To-Start-A-Copywriting-Business.pdf) [business](https://www.freenew.net/papersCollection/threads/?k=How-To-Start-A-Copywriting-Business.pdf)